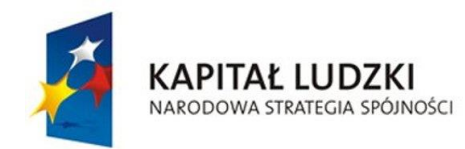

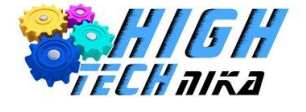

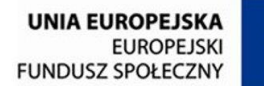

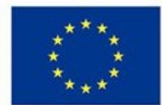

# **Program nauczania zajęć technicznych**

# **Robotyka Fotografia**

**Autorzy:** 

Inż. Elżbieta Bednarek

Mgr inż. Marcelina Antas

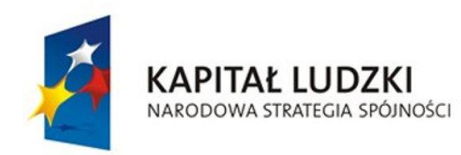

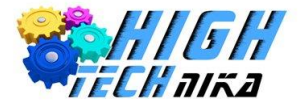

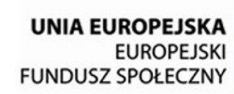

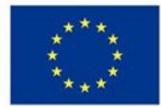

# BLOK 1: Robotyka

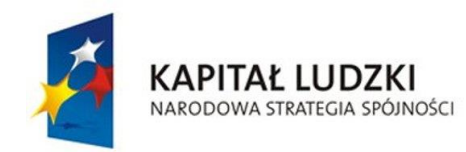

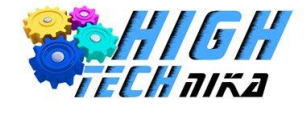

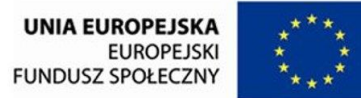

# Odniesienie do podstawy programowej

Niniejszy program zajęć jest zgodny z podstawą programową zajęć technicznych określonej Rozporządzeniem MEN z dnia 27 sierpnia 2012r w sprawie podstawy programowej wychowania przedszkolnego oraz kształcenia ogólnego w poszczególnych typach szkół.

Przedstawiony program zajęć zawiera następujące cele kształcenia ogólnego:

1) przyswojenie przez uczniów określonego zasobu wiadomości na temat faktów, zasad, teorii i praktyk;

2) zdobycie przez uczniów umiejętności wykorzystania posiadanych wiadomości pod czas wykonywania zadań i rozwiązywania problemów;

3) kształtowanie u uczniów postaw warunkujących sprawne i odpowiedzialne funkcjonowanie we współczesnym świecie

Przedstawiony program zajęć spełnia wymagania ogólne dotyczące podstawy programowej przedmiotu zajęcia techniczne na III etapie edukacyjnym:

- 1) rozpoznawanie urządzeń technicznych i rozumienie zasad ich działania;
- 2) opracowywanie koncepcji rozwiązań typowych problemów technicznych oraz przykładowych rozwiązań konstrukcyjnych;
- 3) planowanie pracy o różnym stopniu złożoności, przy różnych formach organizacyjnych pracy;
- 4) bezpieczne posługiwanie się narzędziami i przyrządami.

Niniejszy program zajęć powinien być realizowany w wymiarze 32h, najlepiej w blokach po min. 2h.

# Cele edukacyjne

Celem ogólnym zajęć technicznych jest przygotowanie ucznia do sprawnego funkcjonowania we współczesnym świecie z uwzględnieniem obecnego rozwoju cywilizacyjnego oraz rozwój zainteresowania uczniów zagadnieniami technicznymi. Na zajęciach technicznych uczniowie powinni nauczyć się w praktyczny sposób używać podstawowych urządzeń technicznych.

Cele szczegółowe:

- a) cele kształcenia:
	- nauka budowy i programowania robotów;
	- zapoznanie z pracą czujników: koloru, dotyku, podczerwieni;

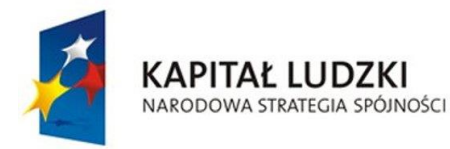

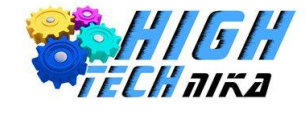

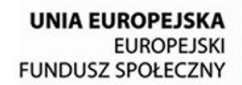

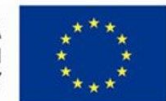

- zapoznanie z pracą silników i kostki;
- umiejętność zamontowania oraz znajomość zastosowania przekładni;
- nauka i doskonalenie czytania instrukcji;
- umiejętność budowy robota o skrętnych kołach;
- umiejętność korzystania z programu Lego Mindstorms EV3;
- nauka i doskonalenie umiejętności stosowania algorytmów.
- b) cele wychowania:
	- rozwijanie zainteresowań myślą techniczną;
	- kształtowanie wyobraźni przestrzennej, rozwijanie pomysłowości i twórczego działania;
	- kształtowanie cierpliwości i dokładności;
	- dbanie o szacunek do innych osób;
	- kształtowanie nawyku dbania o cudzą własność.

# Wymagania sprzętowe

W celu sprawnego realizowania programu zajęć technicznych konieczne jest zapewnienie sprzętu spełniającego następujące wymagania:

- a) komputery:
	- procesor minimum PROCESOREM INTEL CORE2DUO 2x2,4 GHz
	- min. 2 GB RAM;
	- dysk min. 80GB;
	- matryca min. 13,3 cala;
	- zainstalowany system operacyjny.
- b) sprzęt do robotyki:
	- zestaw klocków Lego Mindstorms EV3;
	- plansze do testowania robotów;
	- pudełka z pokrywkami do przechowywania klocków;
	- akumulatory z ładowarkami.
- c) oprogramowanie:
	- oprogramowanie Lego Mindstorms EV3.

# Treści i rozkład zajęć

W ramach zajęć technicznych zostaną zrealizowane następujące treści kształcenia.

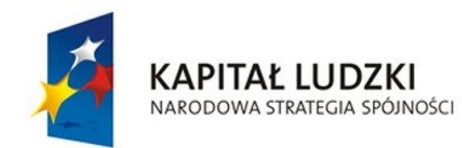

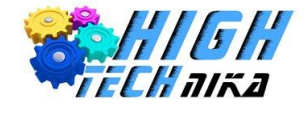

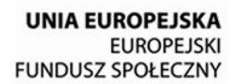

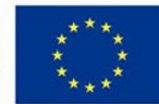

### Uczeń:

- wie, co to robot, robotyka;
- zna typy robotów;
- zna podstawowe prawa robotyki;
- wie, z jakich części składa się robot;
- zna podstawowe elementy zestawu Lego Mindstorm EV3;
- wie jak działają: czujnik dotyku, podczerwieni, koloru;
- wie jak działają silniki robotów;
- praktyczne wykorzystanie poznanych na poprzednich zajęciach czujników i silników;
- zbudowanie robota;
- zapoznanie się ze środowiskiem programistycznym Lego Mindstorm EV3 Home Edition;
- poznanie pojęcia algorytmu;
- zapoznanie się z technikami zawracania robota;
- napisanie pierwszego programu;
- zaprogramowanie robota;
- wie, co to czujnik odległości, jakie są ich typy oraz gdzie można je zastosować;
- wie, co to czujnik koloru oraz gdzie można je wykorzystać;
- potrafi samodzielnie zbudować robota sprzątającego;
- wie, w jaki sposób montować czujniki, by robot działał optymalnie;
- doskonali umiejętności czytania instrukcji, budowy i programowania robota;
- dowiaduje się, czym jest przekładania oraz do czego służy;
- potrafi samodzielnie zastosować przekładnię w budowie robota, w zależności od oczekiwanych efektów;
- wie, czym jest robot klasy Linefollower oraz jakie ma zastosowanie;
- umie wykorzystać czujnik koloru;
- potrafi zbudować konstrukcję skręcającą;
- wie, czym są roboty przemysłowe i gdzie znajdują zastosowanie;
- zna budowę robota przemysłowego;
- wie, co to stopień swobody i potrafi samodzielnie określić stopnie swobody robota;
- wie, czym jest wielowątkowość oraz gdzie się ją stosuje;
- wie, czym jest labirynt oraz robot pokonujący labirynt;
- zna algorytm umożliwiający pokonywanie labiryntów;
- wie, czym jest i jak działa pozytywka;
- wie, czym są czujniki optyczne i zna kilka ich typów;
- wie, czym jest robot sumo;
- zna zasadę działania robota sumo;
- zna kategorie walk sumo robotów;
- wie, czym jest sortownica i do czego służy;
- wie, czym są czujniki wizyjne, z czego się składają oraz do czego są wykorzystywane;
- wie, czym jest Robosiłacz i do czego służy;
- wie, jaką przekładnię zastosować dla lepszego wykonania zadania;
- wie, czym są Robozwierzaki oraz jakie znajdują zastosowanie w życiu codziennym;
- wie, jak zastosować czujnik i nadajnik podczerwieni;
- wie, czym są roboty poruszające się po linie oraz jakie znajdują zastosowanie w życiu codziennym;
- wie, jak zastosować czujnik podczerwieni;
- wie, jak zastosować koła zębate do utrzymania się robota na sznurku;

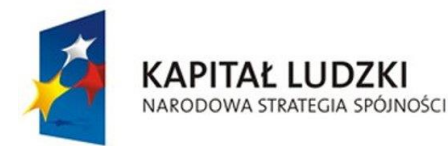

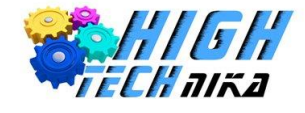

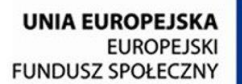

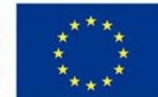

- wie, czym jest żuraw i do czego służy;
- wie, z jakich części składa się dźwig;
- zna zasadę działania dźwigu;
- wie, czym różni się konstrukcja skrętnych kół w robocie, w porównaniu z konstrukcją Linefollower'a;
- wie, ile silników potrzebuje robot, aby realizować skręty.

### Rozkład zajęć:

- 1. BHP pracowni 2h
- 2. Wstęp do robotyki– 2h
- 3. Pierwsza konstrukcja i programowanie 2h
- 4. Robot sprzątający 2h
- 5. Robot wyścigówka 2h
- 6. Linefollower 2h
- 7. Robot przemysłowy 2h
- 8. Labirynt –2h
- 9. Pozytywka –2h
- 10. Robot sumo 2h
- 11. Sortownica 2h
- 12. Robosiłacz 2h
- 13. Robozwierzaki 2h
- 14. Robot jeżdżący po sznurku 2h
- 15. Żuraw 2h
- 16. Skrętne koła 2h

Ze względu na dostosowanie programu zajęć do uczniów zdolnych (uczeń o specjalnych potrzebach edukacyjnych) konieczne jest przygotowanie dodatkowych zadań dla uczniów zdolnych.

# Sposób oceny

Proponowane kryteria oceny ucznia:

- a) Ocena celująca:
	- biegłe posługiwanie się wiedzą teoretyczną i praktyczną zdobytą wykraczającą poza program nauczania;
	- wzorowe zachowanie i przestrzeganie BHP;
	- bardzo sprawne posługiwanie się programami komputerowymi i sprzętem technicznym;
	- bardzo duża kreatywność w rozwiązywaniu zadań problemowych;
	- dobrowolna chęć niesienia pomocy rówieśnikom podczas zajęć;
	- bardzo duże zainteresowanie przedmiotem.

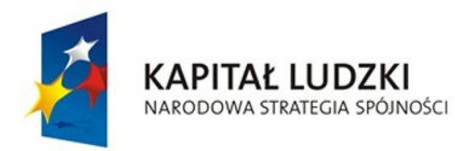

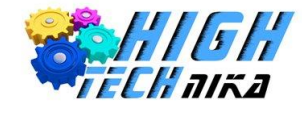

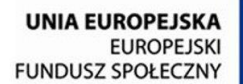

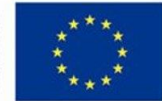

- b) Ocena bardzo dobra:
	- opanowanie w pełnym zakresie wiedzy określonej w podstawie programowej;
	- przestrzeganie zasad BHP;
	- sprawne posługiwanie się programami komputerowymi i sprzętem technicznym;
	- samodzielność w rozwiązywaniu zadań problemowych;
	- zachowanie ładu i porządku na własnym stanowisku pracy;
	- wykazywanie zainteresowania przedmiotem.
- c) Ocena dobra:
	- opanowanie w niepełnym zakresie wiedzy określonej w podstawie programowej;
	- przestrzeganie zasad BHP;
	- samodzielne posługiwanie się programami komputerowymi i sprzętem technicznym;
	- samodzielność w rozwiązywaniu zadań typowych z elementami problemowymi;
	- dbanie o ład i porządek na własnym stanowisku pracy;
	- wykazywanie zainteresowania przedmiotem w średnim stopniu.
- d) Ocena dostateczna:
	- opanowanie wiedzy określonej w podstawie programowej w stopniu minimalnym;
	- zachowywanie podstawowych zasad BHP;
	- poprawne posługiwanie się programami komputerowymi i sprzętem technicznym;
	- rozwiązywanie zadań o średnim stopniu trudności;
	- sporadyczne zachowywanie porządku na własnym stanowisku pracy;
	- wykazywanie zainteresowania przedmiotem w minimalnym stopniu.
- e) Ocena dopuszczająca:
	- braki w opanowaniu wiedzy określonej w podstawie programowej;
	- zachowywanie zasad BHP jedynie po upomnieniu nauczyciela;

- posługiwanie się programami komputerowymi i sprzętem technicznym jedynie z pomocą kolegów/koleżanek lub nauczyciela;

- rozwiązywanie zadań o niewielkim stopniu trudności;
- brak przywiązywania uwagi do porządku na własnym stanowisku pracy;
- brak zainteresowania przedmiotem
- f) Ocena niedostateczna:
	- bardzo duże braki w wiedzy teoretycznej i praktycznej, nie umożliwiające zdobywanie dalszych wiadomości;
	- zaniechanie zachowania zasad BHP;
	- bardzo duże trudności w obsłudze komputera i sprzętu technicznego;

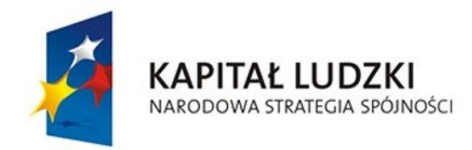

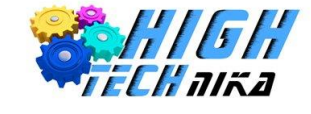

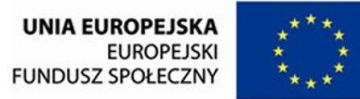

- z powodu braku elementarnej wiedzy brak umiejętności w rozwiązywaniu zadań o minimalnym stopniu trudności;

- brak przywiązywania uwagi do porządku na własnym stanowisku pracy;
- lekceważące podejście do przedmiotu.

# Obudowa dydaktyczna

Obudowę dydaktyczną do programu stanowi:

- a) skrypt dla ucznia;
- b) podręcznik dla nauczyciela;
- c) Instrukcje składania robotów.

### Literatura

- 1. Podstawa programowa z komentarzami, Tom.6, Edukacja matematyczna i techniczna w szkole podstawowej, gimnazjum i liceum;
- 2. David Cook, Budowa robotów dla początkujących.

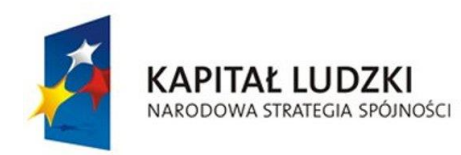

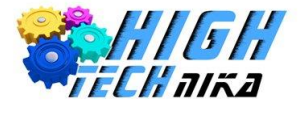

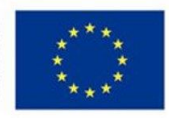

# BLOK 2: Fotografia i obróbka cyfrowa

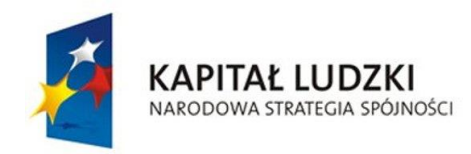

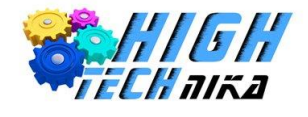

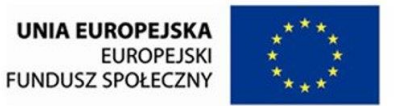

# Odniesienie do podstawy programowej

Niniejszy program zajęć jest zgodny z podstawą programową zajęć technicznych określonej Rozporządzeniem MEN z dnia 27 sierpnia 2012r w sprawie podstawy programowej wychowania przedszkolnego oraz kształcenia ogólnego w poszczególnych typach szkół.

Przedstawiony program zajęć zawiera następujące cele kształcenia ogólnego:

1) przyswojenie przez uczniów określonego zasobu wiadomości na temat faktów, zasad, teorii i praktyk;

2) zdobycie przez uczniów umiejętności wykorzystania posiadanych wiadomości pod czas wykonywania zadań i rozwiązywania problemów;

3) kształtowanie u uczniów postaw warunkujących sprawne i odpowiedzialne funkcjonowanie we współczesnym świecie

Przedstawiony program zajęć spełnia wymagania ogólne dotyczące podstawy programowej przedmiotu zajęcia techniczne na III etapie edukacyjnym:

- 5) rozpoznawanie urządzeń technicznych i rozumienie zasad ich działania;
- 6) opracowywanie koncepcji rozwiązań typowych problemów technicznych oraz przykładowych rozwiązań konstrukcyjnych;
- 7) planowanie pracy o różnym stopniu złożoności, przy różnych formach organizacyjnych pracy;
- 8) bezpieczne posługiwanie się narzędziami i przyrządami.

Niniejszy program zajęć powinien być realizowany w wymiarze 33h, najlepiej w blokach po min. 2h.

# Cele edukacyjne

Celem ogólnym zajęć technicznych jest przygotowanie ucznia do sprawnego funkcjonowania we współczesnym świecie z uwzględnieniem obecnego rozwoju cywilizacyjnego oraz rozwój zainteresowania uczniów zagadnieniami technicznymi. Na zajęciach technicznych uczniowie powinni nauczyć się w praktyczny sposób używać podstawowych urządzeń technicznych.

#### Cele szczegółowe:

- c) cele kształcenia:
	- poznanie podstawowych zasad obowiązujących w fotografii;
	- stosowanie zaawansowanych funkcji w aparacie;
	- umiejętność korzystania z programu do obróbki cyfrowej GIMP;
	- zapoznanie z zasadami makrofotografii;

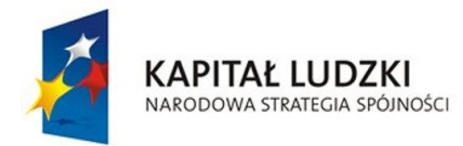

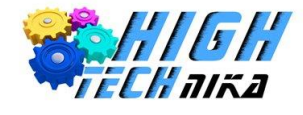

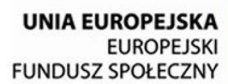

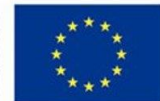

- kształtowanie umiejętności fotografii portretowej i przedmiotowej;
- poznanie przepisów fotoprawa.
- d) cele wychowania:
	- kształtowanie wyobraźni, kreatywności oraz twórczego działania;
	- kształtowanie poczucia estetyki oraz wrażliwości;
	- rozwijanie zdolności pracy indywidualnej i zespołowej;
	- dbanie o szacunek do innych osób;
	- kształtowanie nawyku dbania o cudzą własność.

# Wymagania sprzętowe

W celu sprawnego realizowania programu zajęć technicznych konieczne jest zapewnienie sprzętu spełniającego następujące wymagania:

- d) komputery:
	- procesor minimum PROCESOREM INTEL CORE2DUO 2x2,4 GHz
	- min. 2 GB RAM;
	- dysk min. 80GB
	- matryca min. 13,3 cala
	- zainstalowany system operacyjny.
- e) sprzęt do zajęć z fotografii:
	- aparat fotograficzny NIKON D3200 18-55VR z obiektywem, akumulatorami, ładowarką;
	- filtr polaryzacyjny i UV;
	- karta pamięci SD 8GB 30MB/S;
	- lampa błyskowa z dyfuzorem;
	- namiot bezcieniowy;
	- pierścienie pośrednie;
	- statyw;
	- wzorzec do ustawienia balansu bieli;
	- lampki biurowe i latarki LED;
	- akcesoria stosowanie do urozmaicenia fotografii;
	- artykuły papiernicze stosowane do fotografii przedmiotowej.
- f) oprogramowanie:
	- oprogramowanie GIMP
	- oprogramowanie RawTherapee.

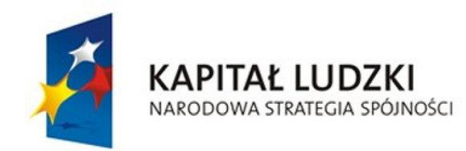

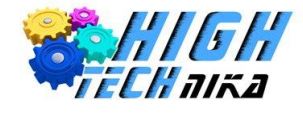

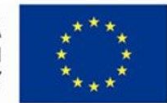

# Treści i rozkład zajęć

W ramach zajęć technicznych zostaną zrealizowane następujące treści kształcenia.

Uczeń:

- wie, co to jest lustrzanka i zna jej budowę
- wie, co to jest piksel i megapiksel,
- potrafi omówić model RGB w odniesieniu do fotografii cyfrowej,
- zna budowę oraz parametry obiektywu,
- zna i potrafi zastosować w praktyce podstawowe zasady komponowania ujęcia,
- potrafi samodzielnie ustawić tryb automatyczny w aparacie cyfrowym,
- potrafi samodzielnie wykonać zdjęcia dla różnych wartości ogniskowej.
- poznaje pozostałe parametry obiektywu: jasność, czas naświetlania, czułość ISO,
- zna mechanizm zmiany jasności obrazu z wykorzystaniem przysłony,
- wie, w jaki sposób uzyskać głębie obrazu o odpowiedniej wielkości,
- zna pojęcie oraz tryby ekspozycji,
- potrafi zmienić parametry kompensacji ekspozycji oraz zastosować owe zmiany w praktyce,
- potrafi ustawić ostrość wykonując zdjęcie,
- zna działanie mechanizmu 'autofocus' oraz jego trybów. Potrafi zastosować wiedzę w praktyce,
- potrafi samodzielnie ustawić ostrość w trybie manual focus.
- zapoznaje się z działaniem oraz interfejsem programu GIMP,
- potrafi pracować z 'warstwami',
- zna działanie i właściwości narzędzia 'pędzel',
- umie wycofać ostatnią czynność w programie,
- wie, w jaki sposób oddalać i przybliżać obraz dokonując edycji w programie,
- potrafi wyostrzyć obraz z wykorzystaniem maski wyostrzającej oraz filtru,
- potrafi utworzyć różne typy napisów,
- potrafi zmieniając wartości składowe RGB, uzyskać określony kolor
- potrafi dokonać podziału portretów ze względu na ujęcie postaci oraz okoliczności powstania,
- zna czynniki wpływające na jakość obrazu podczas wykonywania zdjęć portretowych,
- zna i potrafi zastosować w praktyce podstawowe zasady kadrowania portretów,
- zna metodę przekomponowania zdjęć i potrafi zastosować ją w praktyce,
- wie, jakie są metody korekcji błysku przy użyciu wbudowanej lampy błyskowej,
- potrafi korzystać z zewnętrznej lampy błyskowej.
- zna i potrafi zastosować w praktyce podstawowe zasady kadrowania zdjęć grupowych,
- utrwala wiadomości o ustawieniach lustrzanki w kontekście zdjęć grupowych,
- zna zasady fotografowania w plenerze,
- potrafi wykonać zdjęcia grupowe z użyciem seryjnego tworzenia zdjęć,
- potrafi dokonać retuszu zdjęć grupowych.
- definiuje pojęcie fotografii krajobrazowej,

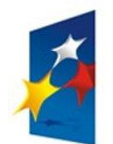

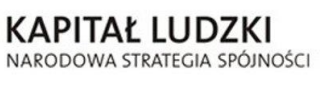

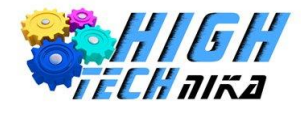

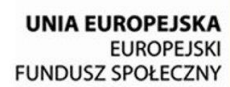

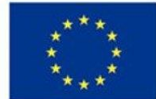

- wie, czym jest perspektywa i w jaki sposób można dokonać jej zmiany,
- potrafi omówić trzy punkty widzenia w fotografii,
- zna zastosowanie oraz zasady działania filtru polaryzacyjnego i ultrafioletowego,
- wie, w jaki sposób uzyskać efekt winietowania,
- potrafi zastosować w praktyce podstawowe zasady kadrowania zdjęć krajobrazu.
- wie, w jaki sposób wykonać odbicie zdjęcia w poziomie,
- potrafi wyrównać linię horyzontu,
- wie, w jaki sposób sztucznie wykonać zdjęcie panoramiczne,
- potrafi dokonać przyciemnienia nieba,
- wie, w jaki sposób oziębić lub ocieplić kolory na zdjęciu,
- odzyskuje przejrzystość zdjęcia,
- potrafi wykorzystać technikę pseudo HDR.
- wie, w jaki sposób aparat postrzega kolory,
- zna zastosowanie koła barw,
- wie, w jaki sposób temperatura barwowa wpływa na kompensacje kolorów,
- potrafi wykorzystać w praktyce tryby balansu bieli,
- potrafi użyć automatycznego balansu bieli w programie graficznym GIMP,
- zna oraz potrafi zastosować w praktyce tryby strefy twórczej,
- potrafi odczytywać histogramy,
- umie zmienić jasności oraz kontrast w programie GIMP,
- potrafi dokonać konwersji zdjęcia kolorowego na czarno-białe dwoma metodami,
- doskonali umiejętność retuszu w programie GIMP stosując zdjęcia czarno-białe,
- utrwala wiadomości dotyczące efektu winietowania.
- wie, czym jest makrofotografia,
- wie jaki sprzęt wykorzystać do makrofotografii,
- wie jakie problemy pojawiają się przy makrofotografii i zna metody ich rozwiązywania,
- potrafi dokonać korekcji kolorów w programie graficznym.
- wie, czym jest portret karykaturalny,
- potrafi wykonać portret karykaturalny,
- zna zasady stosowane przy zdjęciach ze sztuczną perspektywą i potrafi zastosować je w praktyce,
- potrafi wykonać fotomontaż na zdjęciu w programie graficznym GIMP,
- wie, czym jest efekt miniatury i potrafi go stworzyć w programie graficznym.
- wie, w jaki sposób dodać ramkę do zdjęcia,
- potrafi dodać napis na zdjęciu,
- umie wykonać kolaż z kilku zdjęć,
- potrafi stosować efekty specjalne na zdjęciu.
- zna najważniejsze formaty plików graficznych,
- wie, czym są pliki RAW,
- potrafi dokonać obróbki zdjęć zapisanych w formacie RAW,
- umie stworzyć animację GIF.
- wie, co to jest czas naświetlania,

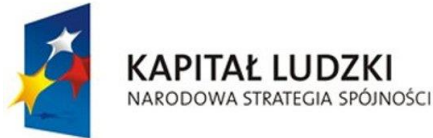

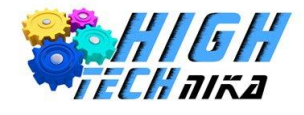

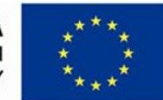

- zna zastosowanie długiego i krótkiego czasu naświetlania,
- potrafi wykorzystać technikę zoom brust,
- wie, jak stosować technikę malowania światłem w fotografii,
- doskonali umiejętności retuszu zdjęć.
- zna zasady fotografowania przedmiotów,
- potrafi stworzyć własne mini studio fotograficzne,
- doskonali umiejętności fotografowania z wykorzystaniem namiotu bezcieniowego,
- potrafi dobrze dobrać oświetlenie podczas fotografowania przedmiotów.
- zna zasady dobrego fotografa,
- zna podstawowe przepisy fotoprawa,
- potrafi wykonać własne portfolio.

### Rozkład zajęć:

- 1. Wprowadzenie do fotografii cyfrowej 2h
- 2. Poznanie funkcji aparatu 2h
- 3. Podstawowe funkcje Gimpa 2h
- 4. Wykonywanie portretów 2h
- 5. Wykonywanie zdjęć grupowych 1h
- 6. Retusz zdjęć 1h
- 7. Fotografia krajobrazowa i jej retusz 4h
- 8. Kolor w fotografii 2h
- 9. Makrofotografia 2h
- 10. Fotomontaż 2h
- 11. Jak wykonywać efekty specjalne 2h
- 12. Wykonywanie zdjęć RAW 2h
- 13. Długi czas naświetlania 2h
- 14. Fotografia użytkowa 2h
- 15. Jak przygotować portfolio 1h
- 16. Podstawowe zasady fotoprawa 1h.
- 17. Projekt własny ucznia 3h.

Ze względu na dostosowanie programu zajęć do uczniów zdolnych (uczeń o specjalnych potrzebach edukacyjnych) konieczne jest przygotowanie dodatkowych zadań dla uczniów zdolnych.

# Sposób oceny

Proponowane kryteria oceny ucznia:

- a) Ocena celująca:
	- biegłe posługiwanie się wiedzą teoretyczną i praktyczną zdobytą wykraczającą poza program nauczania;

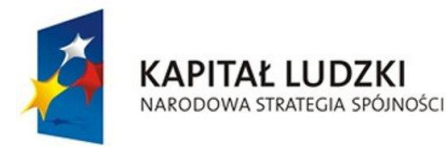

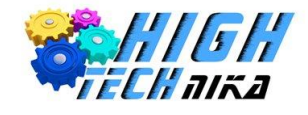

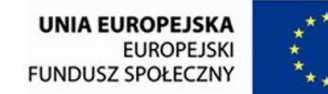

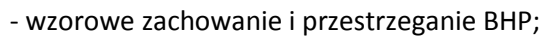

- bardzo sprawne posługiwanie się programami komputerowymi i sprzętem fotograficznym;
- bardzo duża kreatywność w rozwiązywaniu zadań problemowych;
- dobrowolna chęć niesienia pomocy rówieśnikom podczas zajęć;
- bardzo duże zainteresowanie przedmiotem.
- b) Ocena bardzo dobra:
	- opanowanie w pełnym zakresie wiedzy określonej w podstawie programowej;
	- przestrzeganie zasad BHP;
	- sprawne posługiwanie się programami komputerowymi i sprzętem fotograficznym;
	- samodzielność w rozwiązywaniu zadań problemowych;
	- zachowanie ładu i porządku na własnym stanowisku pracy;
	- wykazywanie zainteresowania przedmiotem.
- c) Ocena dobra:
	- opanowanie w niepełnym zakresie wiedzy określonej w podstawie programowej;
	- przestrzeganie zasad BHP;
	- samodzielne posługiwanie się programami komputerowymi i sprzętem fotograficznym;
	- samodzielność w rozwiązywaniu zadań typowych z elementami problemowymi;
	- dbanie o ład i porządek na własnym stanowisku pracy;
	- wykazywanie zainteresowania przedmiotem w średnim stopniu.
- d) Ocena dostateczna:
	- opanowanie wiedzy określonej w podstawie programowej w stopniu minimalnym;
	- zachowywanie podstawowych zasad BHP;
	- poprawne posługiwanie się programami komputerowymi i sprzętem fotograficznym;
	- rozwiązywanie zadań o średnim stopniu trudności;
	- sporadyczne zachowywanie porządku na własnym stanowisku pracy;
	- wykazywanie zainteresowania przedmiotem w minimalnym stopniu.
- e) Ocena dopuszczająca:
	- braki w opanowaniu wiedzy określonej w podstawie programowej;
	- zachowywanie zasad BHP jedynie po upomnieniu nauczyciela;
	- posługiwanie się programami komputerowymi i sprzętem fotograficznym jedynie z pomocą kolegów/koleżanek lub nauczyciela;
	- rozwiązywanie zadań o niewielkim stopniu trudności;
	- brak przywiązywania uwagi do porządku na własnym stanowisku pracy;
	- brak zainteresowania przedmiotem

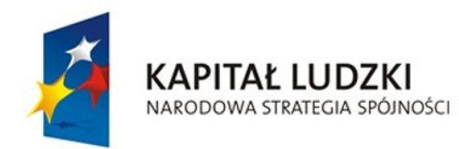

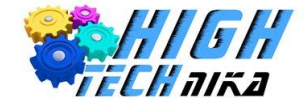

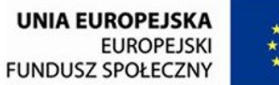

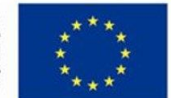

- f) Ocena niedostateczna:
	- bardzo duże braki w wiedzy teoretycznej i praktycznej, nie umożliwiające zdobywanie dalszych wiadomości;
	- zaniechanie zachowania zasad BHP;
	- bardzo duże trudności w obsłudze komputera i sprzętu fotograficznego;
	- z powodu braku elementarnej wiedzy brak umiejętności w rozwiązywaniu zadań o minimalnym stopniu trudności;
	- brak przywiązywania uwagi do porządku na własnym stanowisku pracy;
	- lekceważące podejście do przedmiotu.

# Obudowa dydaktyczna

Obudowę dydaktyczną do programu stanowi:

- a) skrypt dla ucznia;
- b) podręcznik dla nauczyciela;
- c) podręcznik programu GIMP.

# Literatura

- 1. Podstawa programowa z komentarzami, Tom.6, Edukacja matematyczna i techniczna w szkole podstawowej, gimnazjum i liceum;
- 2. M. Gowin Zajęcia fotograficzne zeszyt tematyczny z ćwiczeniami dla ucznia, Gdynia, Operon, 2012
- 3. S. Kelby Sekrety mistrza fotografii cyfrowej Nowe ujęcia Scotta Kelby'ego, Gliwice, Helion, 2008